## 清科白动化

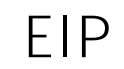

## FANUC

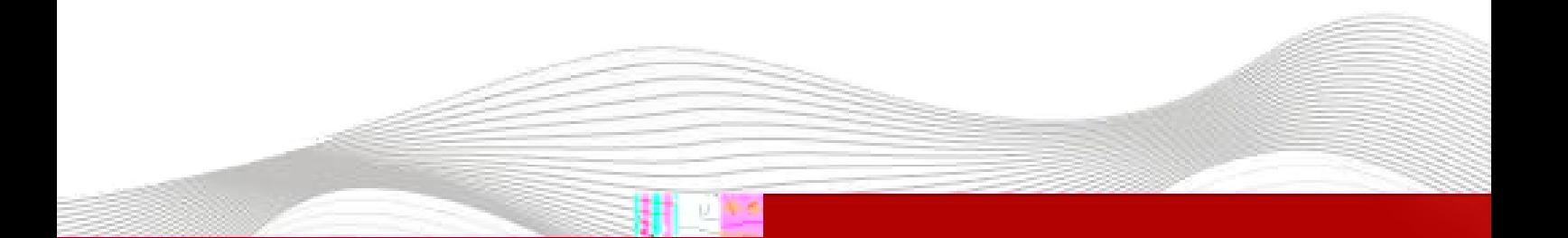

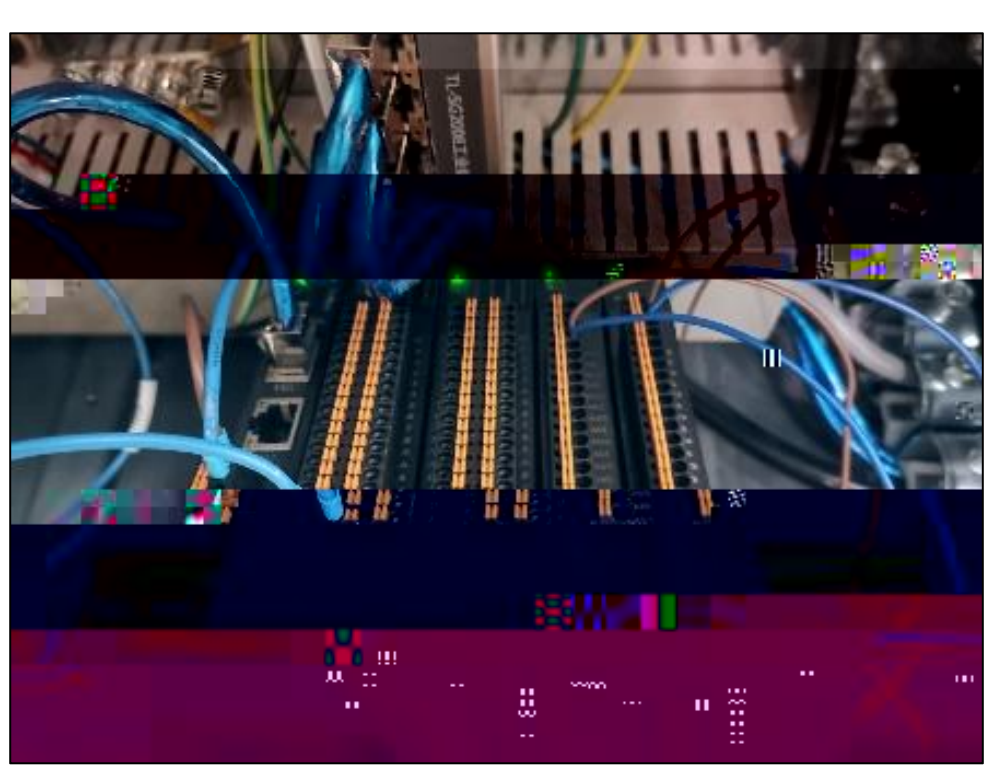

EIP

DI32 DO32 AI8 AO8

 $\overline{1}$ .

LAEConfig

 $\overline{10}$ 

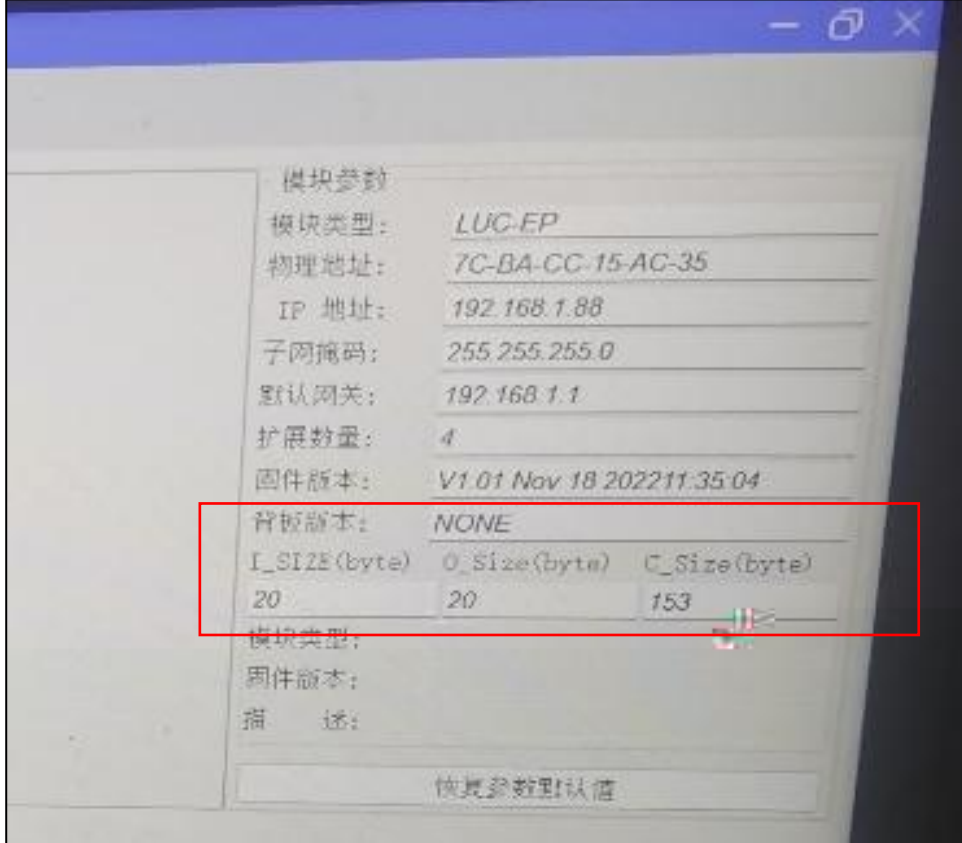

WWW.LATCOS.CN

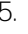

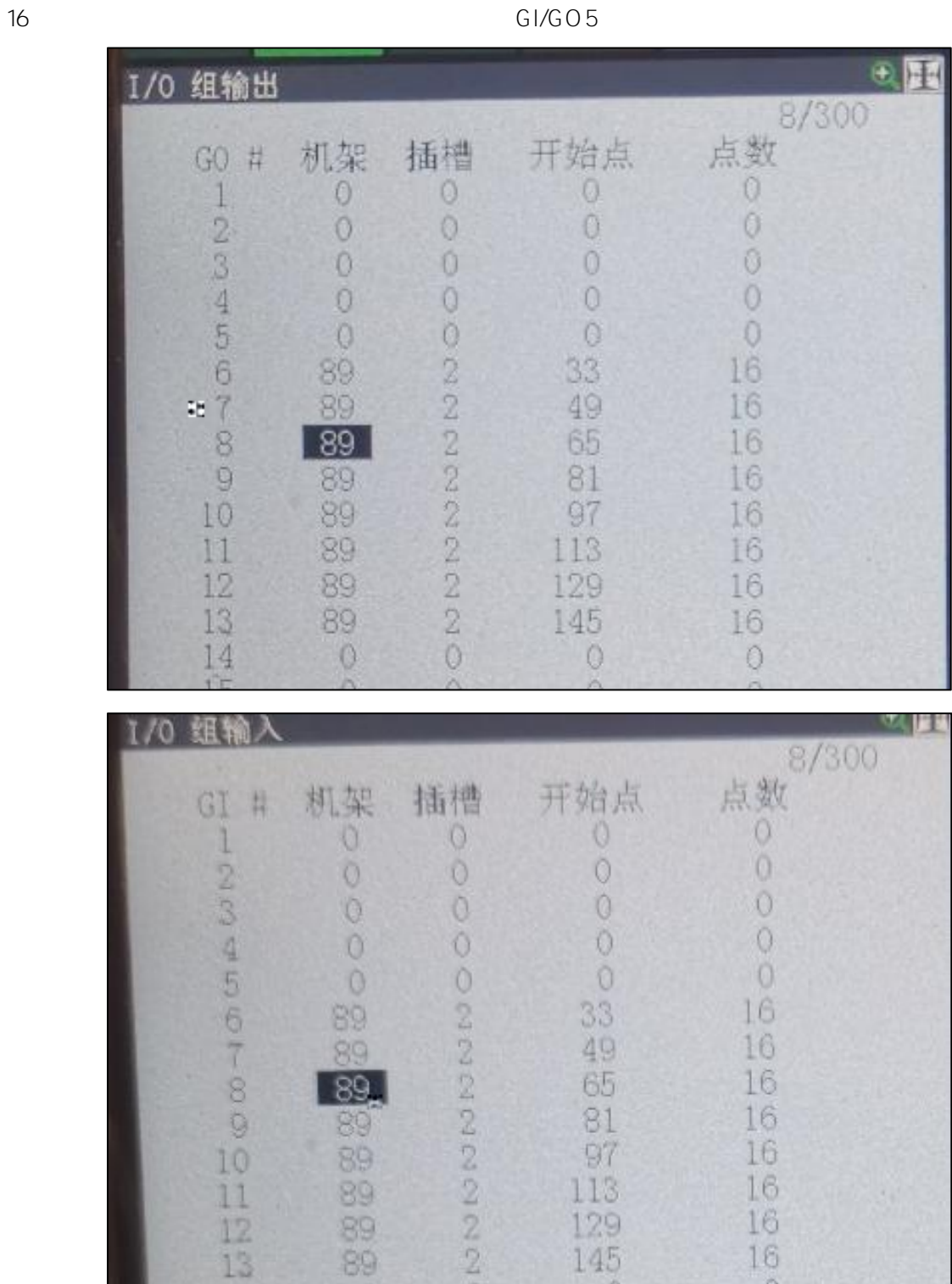

5. IO GI/GO RACK=89 Slot 2

Slot2

 $\circ$ 

 $\theta$ 

Slot2 Slot2

 $\overline{0}$ 

τ

00.00

 $\frac{11}{12}$ 

 $\circ$